## Information Security IRL Implementing security as an engineer in 2022

#### Maximilian Burkhardt April 14, 2022

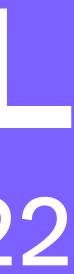

#### Hi, I'm maxb

## UC Berkeley iSEC Partners (pentesting)، Airbnb (application security) $\longrightarrow$ Figma (security, in general)

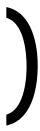

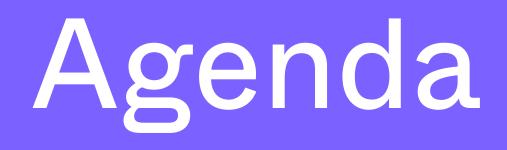

- 1. Why we need people like you!
- 2. What is security? 3. Making security happen 4. Other security things I think are neat 5. Places to go with your infosec career

#### But first, some history

## 22 years ago...

#### 2 CA-2000-02: Malicious HTML Tags Embedded in Client Web Requests

This advisory is being published jointly by the CERT Coordination Center, DoD-CERT, the DoD Joint Task Force for Computer Network Defense (JTF-CND), the Federal Computer Incident Response Capability (FedCIRC), and the National Infrastructure Protection Center (NIPC).

Original release date: February 2, 2000 Last revised: February 3, 2000

A complete revision history is at the end of this file.

## But quite recently...

z

zohar shachar 🛥 🔸 Sep 7, 2020 🔸 3 min read

## XSS->Fix->Bypass: 10000\$ bounty in Google Maps

Source: <u>https://www.ehpus.com/post/xss-fix-bypass-10000-bounty-in-google-maps</u>

#### So what's the deal?

#### Google has one of the best security teams out there and yet they're still paying tens of thousands in XSS bounties (and they paid \$1.2 million for XSS in 2016!)

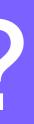

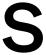

## Security isn't scaling but everything else is

#### It's not just old problems

- assumptions about how CPUs behave

#### Microservices make network security interesting Blockchain provides big incentives for attackers Spectre, Meltdown, and Rowhammer broke our

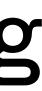

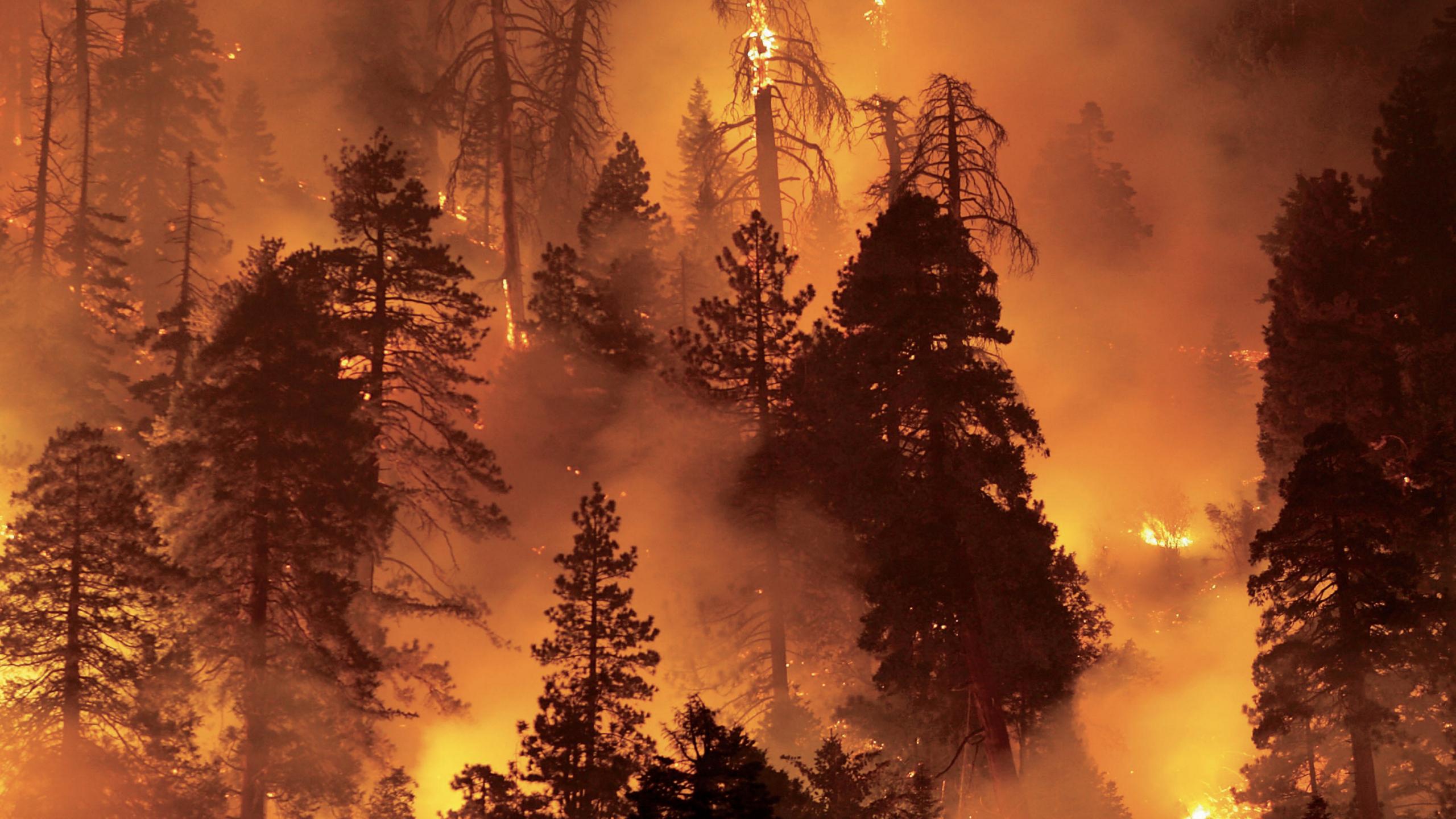

## So why get involved?

- There's a huge opportunity to change how the industry does security
- We're always working at the bleeding edge

#### Security is creative

#### **Different:**

- tech stacks
- threat models
- budgets
- organization cultures

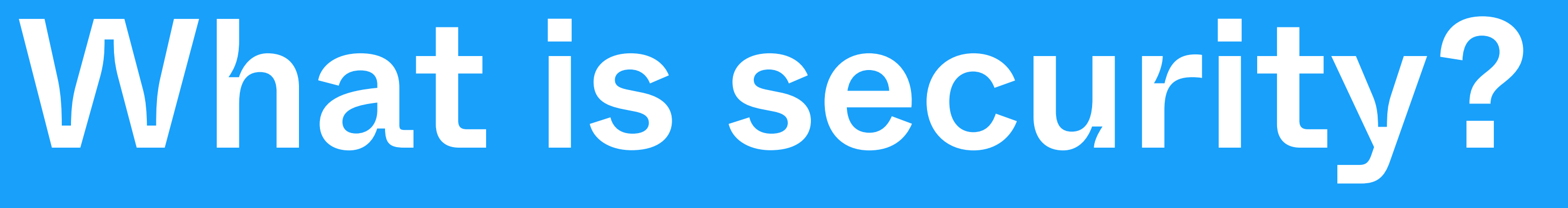

#### "A system is secure if it behaves precisely in the manner intended and does nothing more" — Ivan Arce

#### ... which is not very helpful.

#### My attempt:

## Security is a strategy to address risks to your system.

# Define what the threats are, and respond appropriately.

#### So how do you mitigate risk?

- Be threat-agnostic
  - Build protection close to your assets
  - Assume some defenses will fail
- be able to respond
- Self-assess constantly!

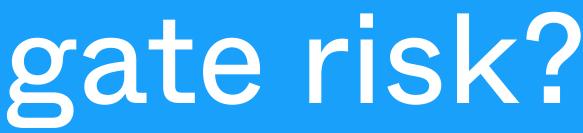

# • Be ready to detect when those defenses fail, and

#### How is this so hard?

- What's the hangup?
- "In theory, there's no difference betweeen theory and practice. In practice, there is."
- Modern information systems are built on happen

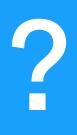

# growth, and if security opposes growth, it won't

Making Security Happen

#### So let's say...

#### You just got hired as Figma's security engineer. What do you do to make security happen?

#### So let's say...

#### You just got hired as Figma's security engineer. What do you do to make security happen?

Your time is very expensive! You gotta make it count.

#### How are breaches happening?

- Ransomware Colonial Pipeline
- Compromised insiders LAPSUS\$
- Phishing basically everyone

# All of these things target the employee, not your code!

# You might have a super-secure, hardened web application...

#### You might have a super-secure, hardened web application...

#### but also have 300 employees running around the world with internal access to it.

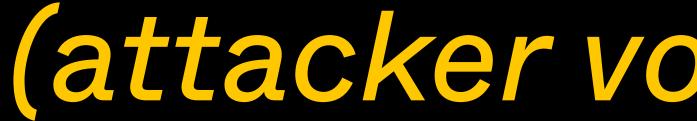

(attacker voice) Excellent.

# Let's think from the attacker perspective!

#### Let's think from the attacker perspective!

#### Let's try to phish Figma!

#### If it ain't broke, don't fix it. Start with the basics.

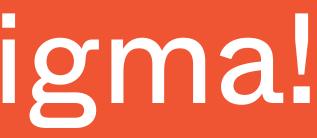

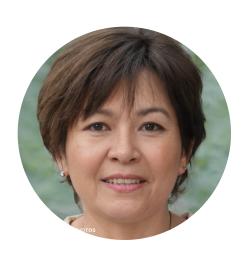

Janice C to: maxb@figma.com

#### Hi, Figmates,

As you know if you've been paying attention to our emails recently, we're moving over to **Workday** as our official HR system this week! Please make sure you can log in successfully at <u>figma.workday.com</u>.

**Please note:** as a result of this change, all vacation requests must be re-submitted, or they will not be honored. Make sure you've requested your PTO in the <u>new system</u> before you get on that flight!

| Figma, inc Sign In × +                                         |                       | ~              |
|----------------------------------------------------------------|-----------------------|----------------|
| $\leftarrow$ $\rightarrow$ C $\bigcirc$ https://figma-okta.com |                       | 💽 🖈 🗖 🏮 :      |
|                                                                |                       |                |
|                                                                |                       |                |
|                                                                | Sign In               |                |
|                                                                | Username              |                |
|                                                                | Remember me  Next     |                |
|                                                                | Need help signing in? |                |
|                                                                |                       |                |
|                                                                |                       |                |
| Powered by Okta                                                |                       | Privacy Policy |

#### Let's try to phish Figma!

#### Username & password: check • Multifactor token: ???

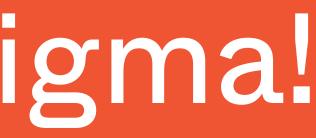

| <ul> <li>Figma, inc Sign in x +</li> <li>→ C → Https://figma-okta.com/signin/verify/webauthn</li> <li>Security Key or Your browser or verify with a s authenticator. completee</li> </ul> | 1                            |                         |                      |                                                      |
|----------------------------------------------------------------------------------------------------|------------------------------|-------------------------|----------------------|------------------------------------------------------|
| Security Key or<br>Your browser or<br>verify with a s<br>authenticator.                                                                                                    |                              | O Figma, inc Sign In    | × +                  |                                                      |
| Your browser or<br>verify with a s<br>authenticator.                                                                                                    | $\leftarrow$ $\rightarrow$ G | https://figma-okta.com/ | /signin/verify/webau | thn                                                  |
|                                                                                                    |                              |                         |                      | Your browser or<br>verify with a s<br>authenticator. |
|                                                                                                    |                              |                         |                      |                                                      |

Powered by Okta

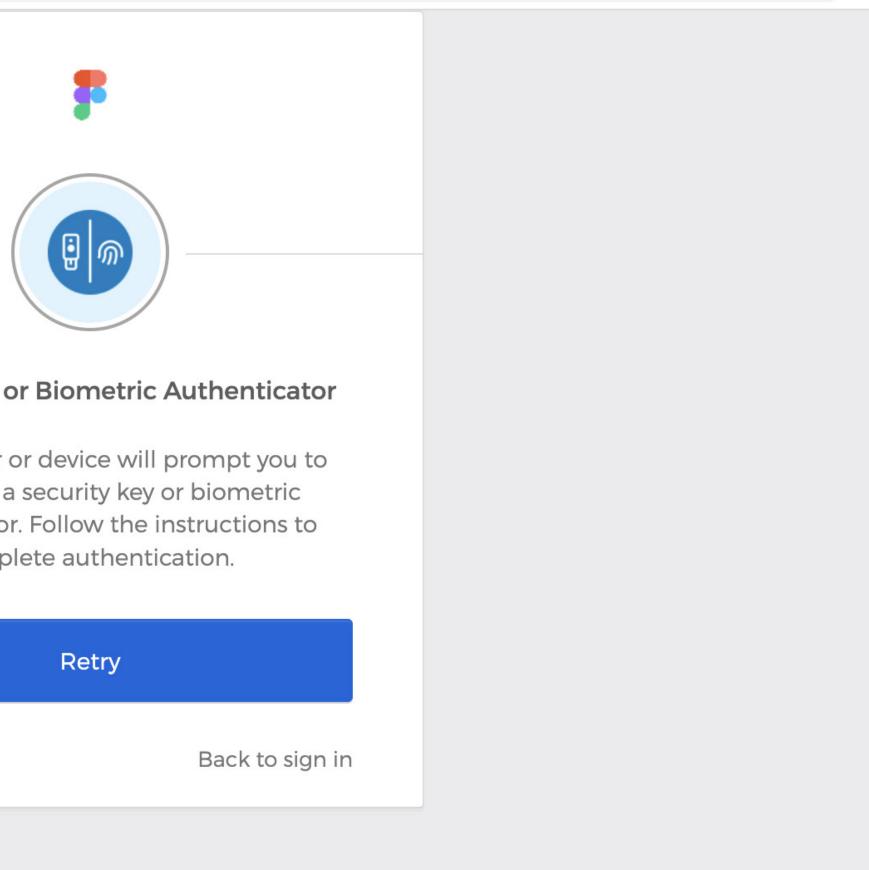

Privacy Policy

 $\mathbf{\vee}$ 

🕼 🖈 🗖 🍥 :

#### Ugh... they use webauthn

## • With code-based 2FA: just forward the token along quickly, and you're in

## Ugh... they use webauthn

- With code-based 2FA: just forward the token along quickly, and you're in
- Webauthn uses a challenge-response protocol
   Origin is part of the protocol
  - Origin is part of the protocol
  - A signed challenge on https://figna.com doesn't work on https://figma.com!

### Attack progress

#### 1. Phishing

### Attack progress

#### 1. Phishing

#### 2. Watering hole attack

### Figma employees probably use Chrome a lot. Let's try to get one to install a malicious extension!

### Attacker sidebar: extensions rock

- Often not checked by antivirus / malicious signature detectors
  - the browser anyway

### All the important things that users do exist in

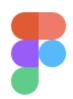

#### Sweet new dark mode extension

• Ask the community

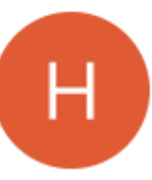

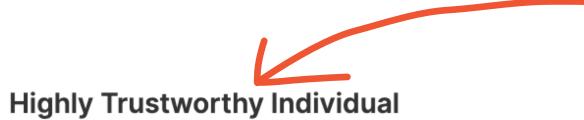

I know people have been asking forever for a dark mode for figma... well, check out this Chrome extension I made that does just that! Just download the zip attached to this post and install it, and get to designing at night!

Here is the extension:

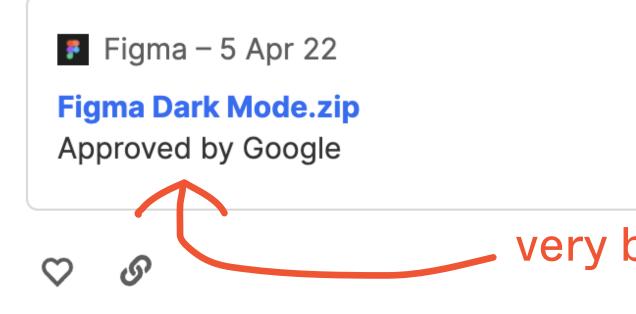

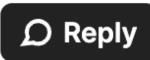

#### so trustworthy

#### very believable

3h

#### Wait an hour...

### Wait an hour... And another hour...

### Wait an hour... And another hour... Ha! Someone installed it, and my evil extension is reporting an IP in downtown SF!

# [\*] incoming ip: 65.57.82.58 js>

[!] websocket connection received! [\*] opening up js reverse shell...

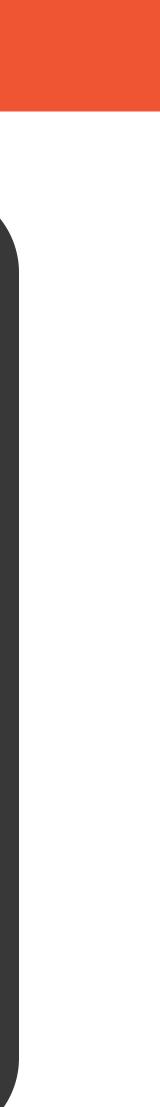

### But wait...

### Permissions error when trying to access origin 'https://admin.figma.com'

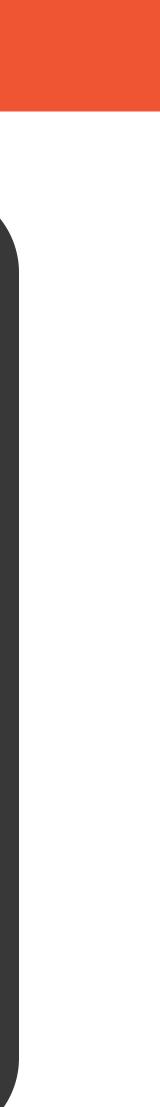

### Managed browser configurations!

• Figma can centrally push some browser configurations Includes a list of origins that extensions will refuse to run on

### And then...

### js> [!] Connection lost

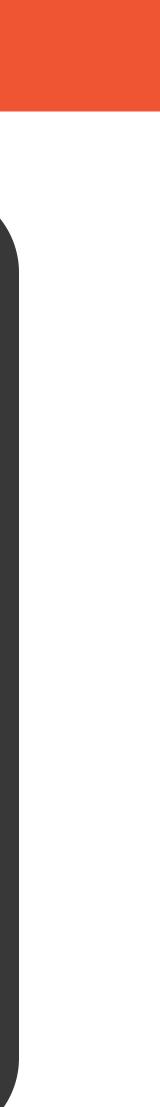

## Extension monitoring with osquery

### osquery allows you to monitor swaths of hosts using SQL, in a distributed fashion

### osquery> select \* from chrome\_extensions;

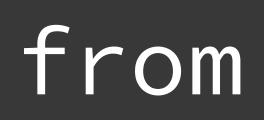

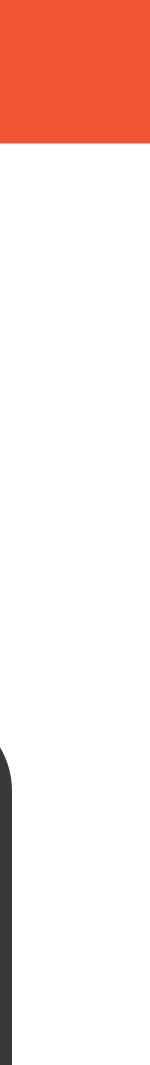

## Extension monitoring with osquery

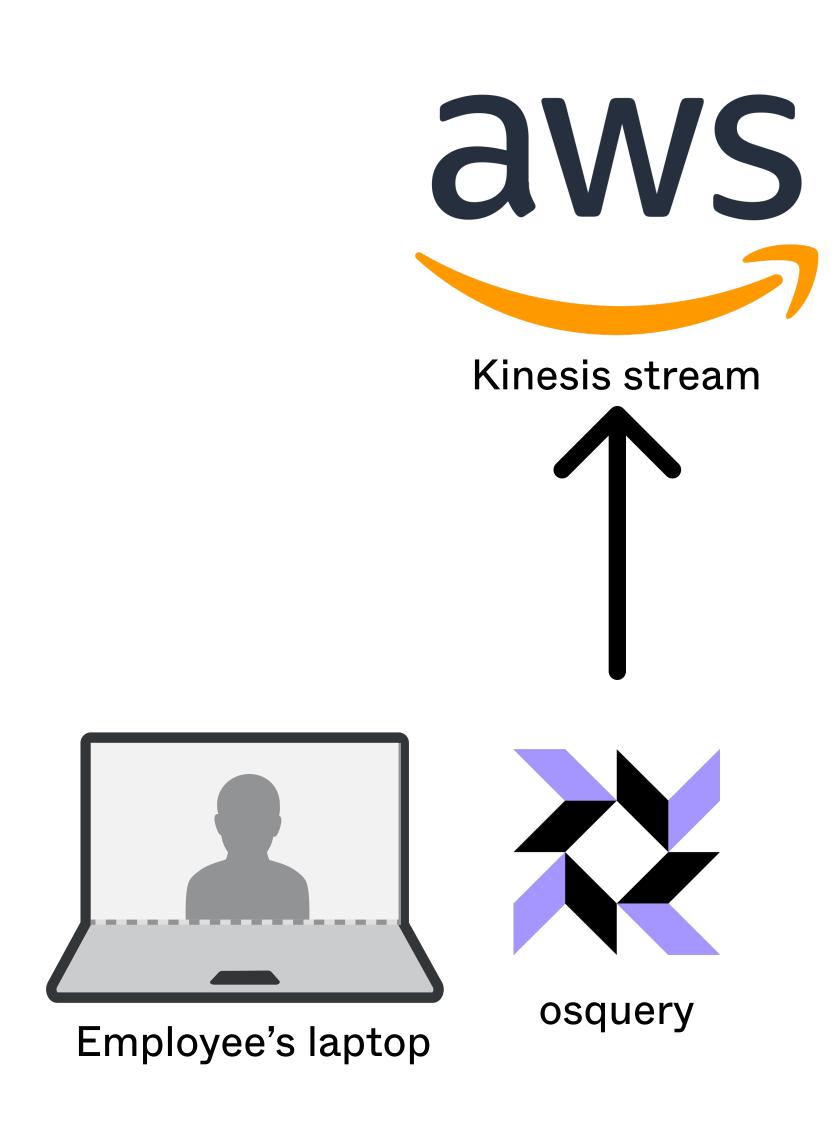

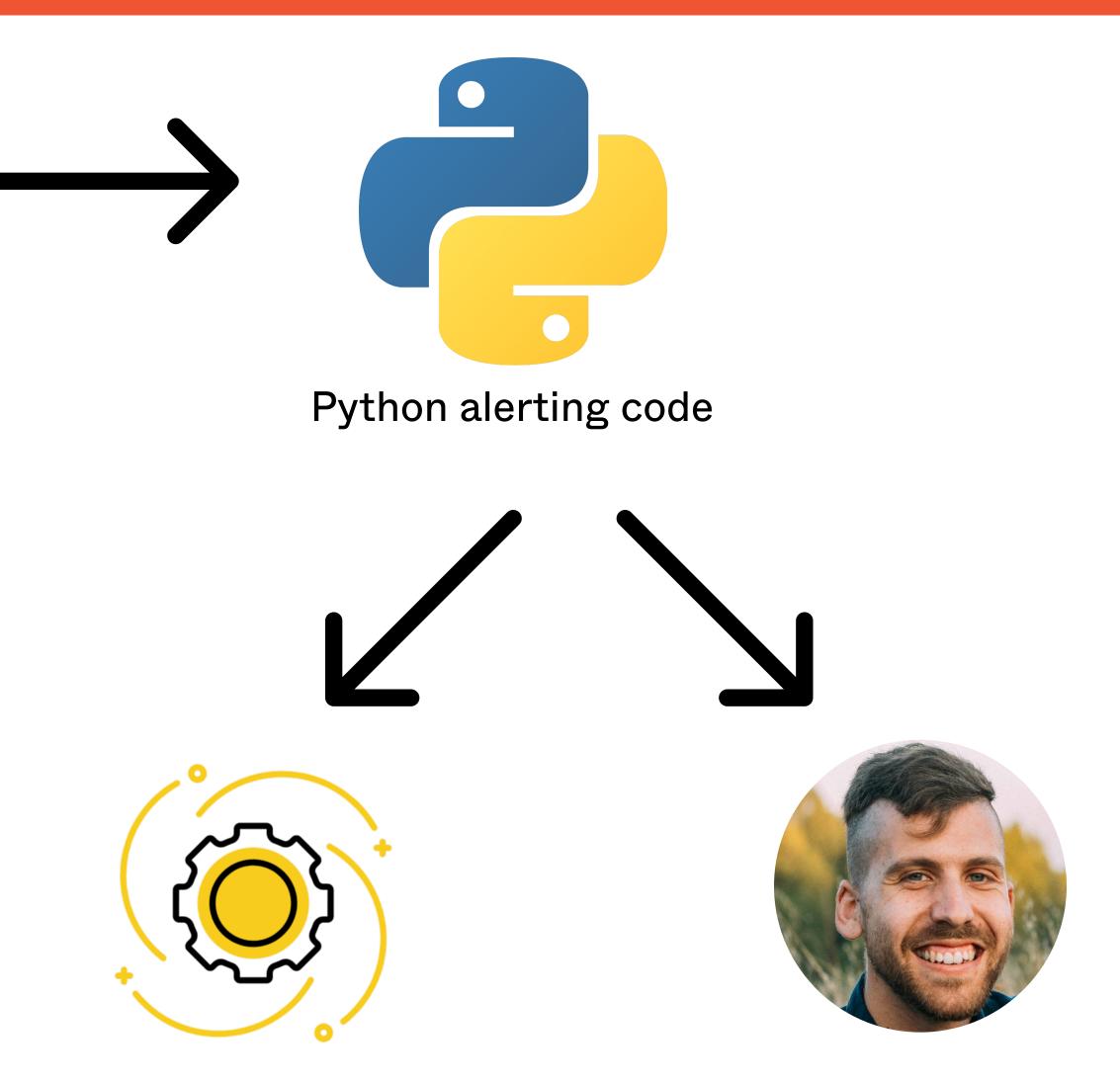

Automatic remediation OR page a security engineer!

## Extension monitoring with osquery

# • You might be able to install a malicious extension... but it will get you noticed

### Attack progress

### 1. Phishing

#### 2. Watering hole attack

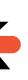

### Attack progress

### 1. Phishing

- 2. Watering hole attack
- 3. Custom malware with security countermeasures

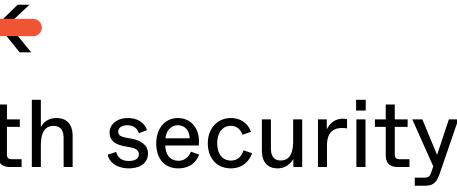

## The big guns

- Custom malware no signatures to find
- Code to immediately terminate security software (osquery included)
- Advanced exfiltration using DNS side channels — "low and slow"

no signatures to find terminate security cluded) n using DNS side slow"

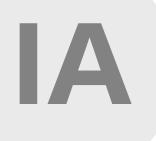

**IT Admin** to: maxb@figma.com

Dear Max,

Your computer has been identified to be running an **out-of-date** and insecure VPN client. This puts our information security at risk, and as such, your account has been blocked.

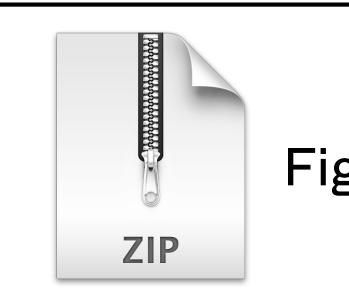

#### To re-enable your account: run the attached VPN updater.

Figma VPN Update.zip

## Waiting again...

# Eventually someone is bound to fall for that, right?

## Waiting again...

# Eventually someone is bound to fall for that, right?

# (The answer is yes, no matter how many phishing trainings the company has gone through!)

### The malware executes!

- 1. Kill osqueryd
- 2. Establish communication with command & control (C&C) server
- 3. Start slowly uploading some reconnaissance information

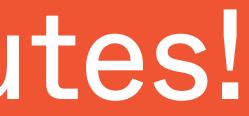

### But a little while later...

### The defenders get an alert!

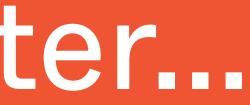

### In the background...

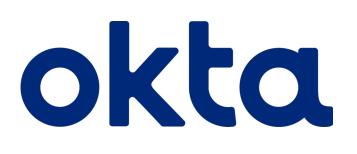

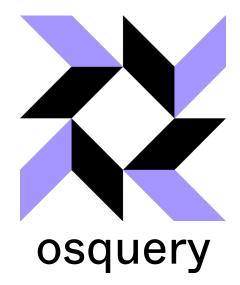

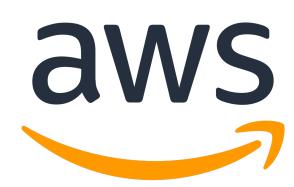

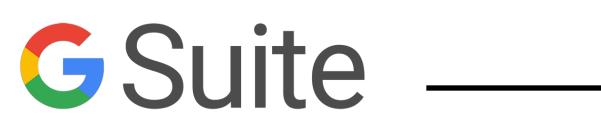

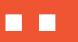

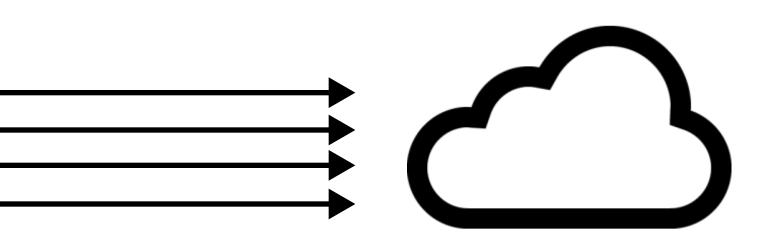

### In the background...

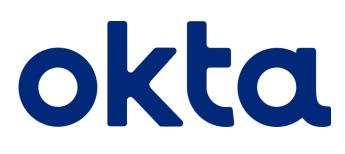

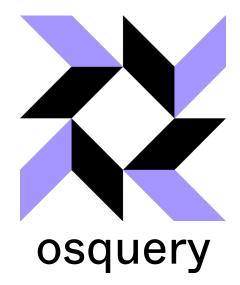

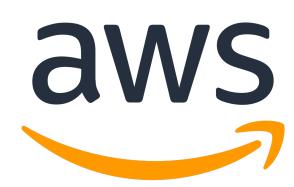

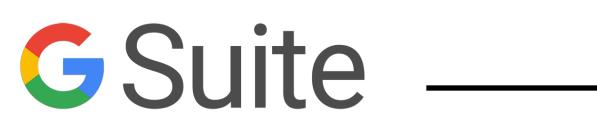

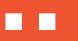

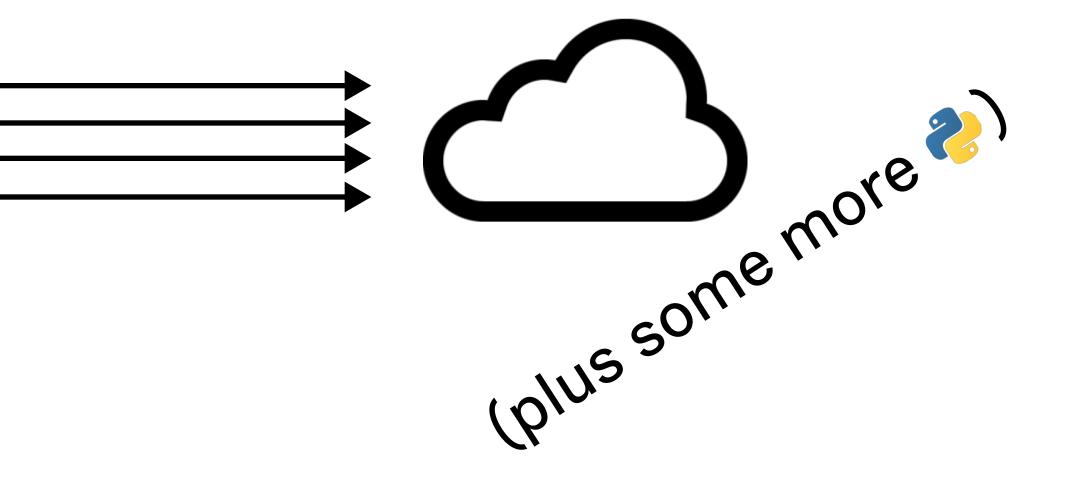

### Centralized logging across systems

2022-04-13T13:37:02Z OKTA Login from C02CTMKLMD4M 2022-04-13T13:42:47Z OSQUERY Ping from C02CTMKLMD4M 2022-04-13T14:01:08Z AWS Login from C02CTMKLMD4M 2022-04-13T14:04:17Z OSQUERY Ping from C02CTMKLMD4M 2022-04-13T14:22:51Z OKTA Login from C02CTMKLMD4M 2022-04-13T14:59:44Z AWS Login from C02CTMKLMD4M 2022-04-13T15:06:11Z OKTA Login from C02CTMKLMD4M 2022-04-14T02:11:38Z OKTA Login from C02CTMKLMD4M 2022-04-14T04:17:18Z AWS Login from C02CTMKLMD4M 2022-04-14T09:42:32Z OKTA Login from C02CTMKLMD4M

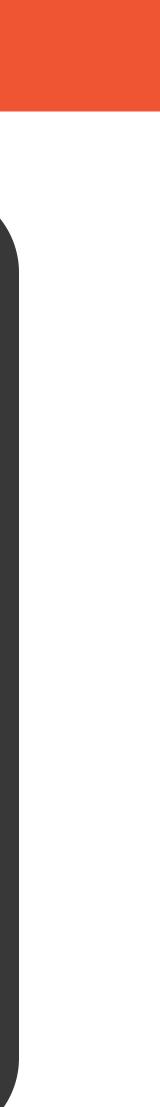

### Centralized logging across systems

2022-04-13T13:37:02Z OKTA Login from C02CTMKLMD4M 2022-04-13T13:42:47Z OSQUERY Ping from C02CTMKLMD4M 2022-04-13T14:01:08Z AWS Login from C02CTMKLMD4M 2022-04-13T14:04:17Z OSQUERY Ping from C02CTMKLMD4M 2022-04-13T14:22:51Z OKTA Login from C02CTMKLMD4M 2022-04-13T14:59:44Z AWS Login from C02 No osquery pings 2022-04-13T15:06:11Z OKTA Login from C02 for 2022-04-14T02:11:38Z OKTA Login from C023th 3 2022-04-14T04:17:18Z AWS Login from C02CTMKLMD 2022-04-14T09:42:32Z OKTA Login from C02CTMKLMD4M

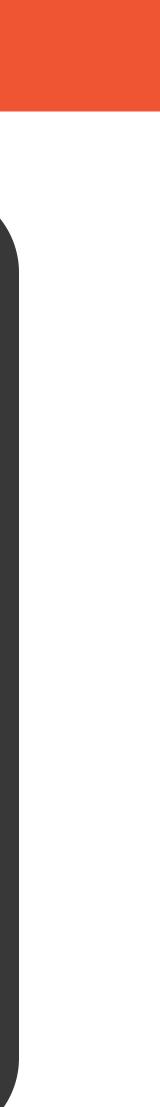

The result: attacker gets caught again

### Attack progress

### 1. Phishing 2. Watering hole attack 3. <del>Custom malware with security</del> counterneacures

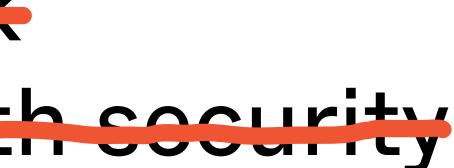

### Force the attacker to make hard choices

### Leave monitoring in place, and risk detection of malicious activity

OR

itself may set off alarms

#### Try to interfere with monitoring, even though that

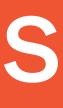

## Looked at defense from an attacker's perspective

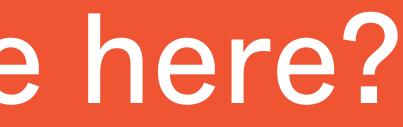

## Used tech & software engineering to solve security problems

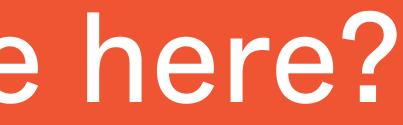

## Used tech & software engineering to solve security problems

Webauthn'

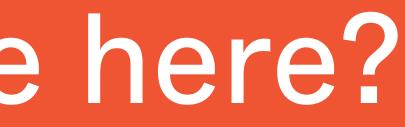

## Used tech & software engineering to solve security problems

Webauthn?

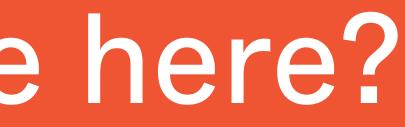

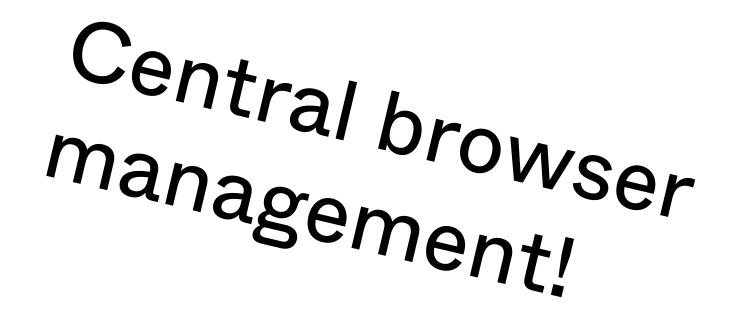

### Built defenses that scale

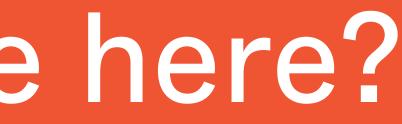

#### What have we done here?

#### Built defenses that scale

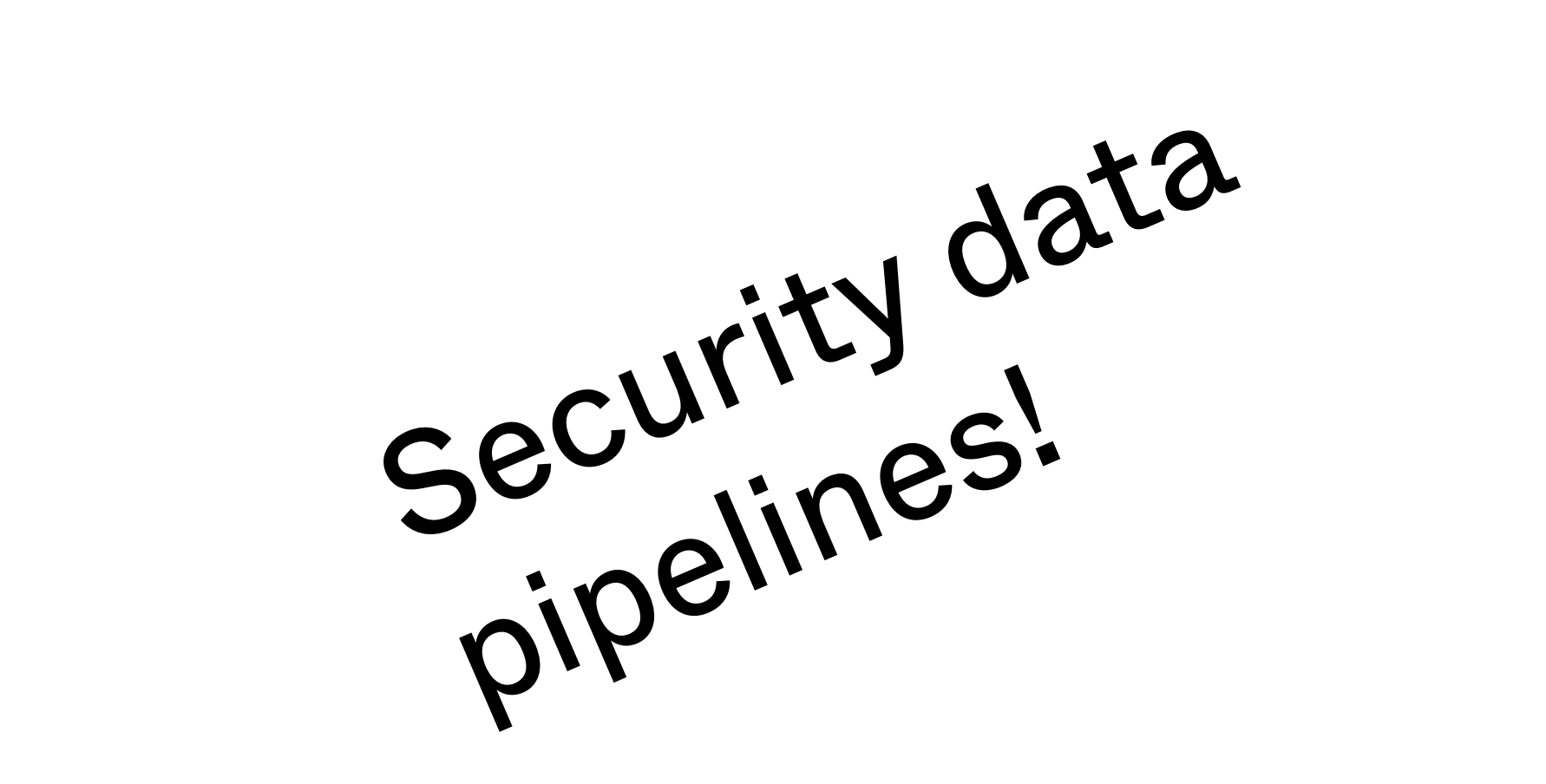

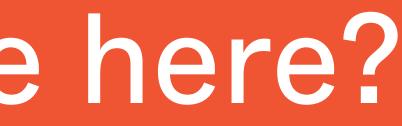

#### What have we done here?

#### Built defenses that scale

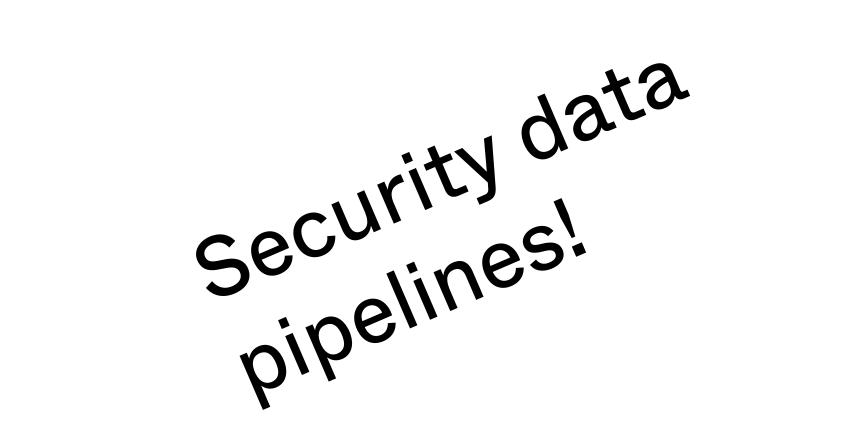

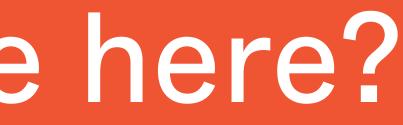

Automated anomaly detection!

#### But be warned...

# Based on what we've looked at today, there's a temptation to lock *everything* down.

### But be warned

#### Based on what we've looked at today, there's a temptation to lock everything down.

This is the easiest way to lose at the game of endpoint defense.

### Your employees are smart

They will figure out how to uninstall your intrusive security monitoring
If you face revolt, you're not going to achieve your goals of protecting the fleet

**Sweet Defensive Tech** 

#### Webauthn

- So good I'm mentioning it twice in this presentation
- Seriously, go try and implement it at

# whatever company you choose to work for

### More sandboxing

- We have to accept that some software is going to be insecure
- Limit the damage!
  - Chrome led the way in the browser
  - iOS and Android have dramatically
    - changed the game for malware
- New technologies like WebAssembly make it easier and easier to run sketchy code

## Relatedly: Chromebooks

- Chromebooks are awesome for defensive threat modeling
- Minimize attack surface & maximize reliance on well-tested, highly reviewed browser security technologies

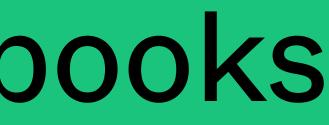

### Sites without passwords

- Magic links are magical
- have a password
- Help users centralize on one stronglyprotected identity (e.g. your Gmail account)

# Can't have a password breached if you don't

Your Infosec Career

### There are a lot of ways to do this

- Criminals
- Hacktivists
- Security researchers
- Pentesters
- Academics
- Defenders
- Governments

#### There are a lot of ways to do this

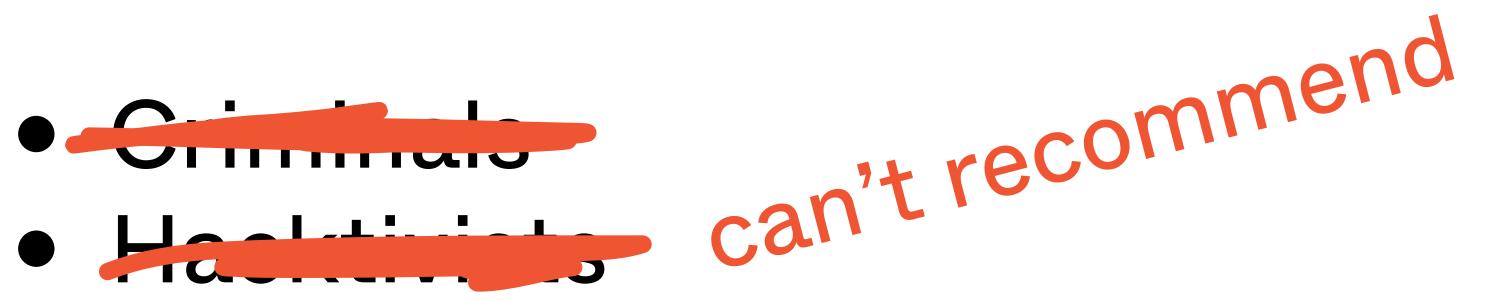

- Security researchers
- Pentesters
- Academics
- Defenders
- Governments

## Playing offense

- Pentesting, security research, red team • Builds a diverse skillset!
- It's super fun when your exploits land

## Playing defense

- Blue team, security product engineering
- You're up against hard problems
- You get to eliminate threats and bug classes, one by one

oroduct engineering of problems threats and bug

### Roles in defense: software engineer

#### Write the tools that implement what we've talked about here today:

- Crypto toolkits
- Frameworks to eliminate common bugs
- Systems to analyze activity for malicious indicators

### **Roles in defense: security engineer**

 Know both sides of the game • Guide the development of software to mitigate security risk from the beginning

### Roles in defense: intrusion detection

Don't give the adversary a moment's rest

# Extract valuable signals, identify events, and build a process that can respond with speed

## Changing the game

- Be more efficient with security effort
- Stop trying to scale defenses with people
- Turn security into an engineering problem

#### h security effort lefenses with people engineering problem

#### Make defense start winning!

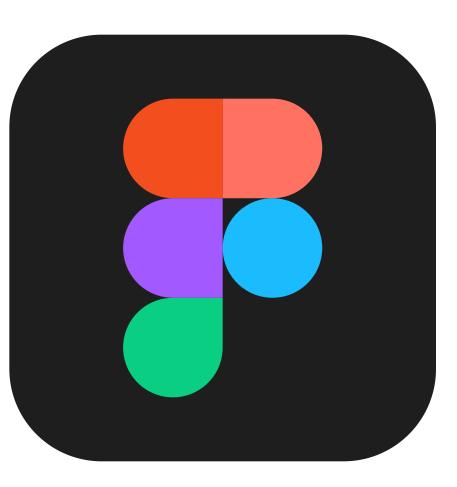

#### Figma is hiring — come work with me! https://www.figma.com/careers/

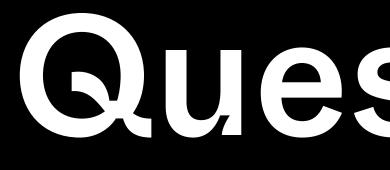

@maxb (Twitter) root@maxb.fm

**Questions?**